## Finalizing Discs After Copying

Finalizes the disc after copying is finished. This enables the disc to be played back using this unit, on PC, BD/DVD writer or BD/DVD player that supports the BD-MV and AVCHD formats.

**1** Select video or still image mode.

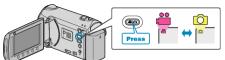

2 Select "FINALIZE" and touch .

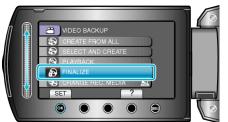

- 3 Select "YES" and touch ®.
- After finalizing, touch .